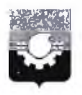

## АДМИНИСТРАЦИЯ ГОРОДА КЕМЕРОВО

### ПОСТАНОВЛЕНИЕ

or 15,05,2021 No 1733

Об установлении публичного сервитута

В соответствии со ст. ст. 5, 23, 39.37 Земельного кодекса Российской Фенерании, ст. 16 Фенерального закона РФ «Об общих принципах организации местного самоуправления в Российской Федерации», ст. 45 Устава города Кемерово, постановлением администрации города Кемерово от 11.06.2019 № 1418 «Об утверждении проекта планировки и проекта межевания территории в границах: ул. Мичурина - просп. Советский - просп. Притомский - просп. Ленинградский - берег реки Томь в Центральном и Ленинском районах города Кемерово», на основании ходатайства МП «ГорУКС» (ОГРН 1024200721203, ИНН 4206011405) и учитывая соглашение о передаче полномочий № 4 от 01.04.2021:

1. Установить публичный сервитут в отношении земельных участков с кадастровыми номерами 42:24:0501009:7227, 42:24:0000000:3370, категория земель - земли населенных пунктов, площадью 13 180 кв. м, и земель в кадастровом квартале № 42:24:0501009, площадью 291 кв. м, в целях размещения объекта водоотведения: «Магистральный коллектор 0T<sub>1</sub> ул. Терешковой вдоль просп. Притомского до проектируемой площадки очистных сооружений и очистные сооружения ливневой канализации в моноблочном исполнении с выпуском очищенных вод в реку Большая Камышная», на срок 10 лет:

1.1. Использование земельного участка и земель, предусмотренных п. 1 настоящего постановления, в соответствии с их разрешенным использованием будет невозможно или существенно затруднено в связи с осуществлением деятельности, для которой устанавливается публичный сервитут, на срок 2 года.

1.2. Порядок установления зоны с особыми условиями использования территорий и содержание ограничения прав на земельные участки в границах таких зон утверждены приказом Минстроя России от 25.12.2018 № 860/пр «Об утверждении СП 32.13330.2018 «СНиП 2.04.03-85 Канализация. Наружные сети и сооружения».

2. Утвердить границы публичного сервитута согласно схеме расположения границ публичного сервитута.

3. МП «ГорУКС» как обладателю публичного сервитута:

3.1. Внести плату за публичный сервитут единовременным платежом не позднее 6 месяцев со дня принятия настоящего постановления.

3.2. Размер платы за публичный сервитут определен в приложении.

3.3. Выполнение строительно-монтажных работ  $\mathbf{u}$ объекту «Магистральный коллектор от ул. Терешковой вдоль просп. Притомского до проектируемой площадки очистных сооружений и очистные сооружения ливневой канализации в моноблочном исполнении с выпуском очищенных вод в реку Большая Камышная», осуществляется до 10.06.2022.

3.4. Права и обязанности обладателя публичного сервитута:

3.4.1. Обладатель публичного сервитута обязан:

- своевременно внести плату за публичный сервитут в порядке и размерах, установленных п.п. 3.1, 3.2 настоящего пункта;

привести земельный участок в состояние, пригодное для его использования в соответствии с разрешенным использованием, в срок не позднее чем три месяца после завершения строительства, капитального или текущего ремонта, реконструкции, эксплуатации, консервации, сноса инженерного сооружения, для размещения которого был установлен публичный сервитут.

3.4.2. Обладатель публичного сервитута вправе:

- приступить к осуществлению публичного сервитута после внесения платы за публичный сервитут в соответствии с настоящим постановлением;

- до окончания публичного сервитута обратиться с ходатайством об установлении публичного сервитута на новый срок.

4. Комитету по работе со средствами массовой информации обеспечить официальное опубликование настоящего постановления.

5. Управлению архитектуры и градостроительства (В.П. Мельник) в течение пяти рабочих дней обеспечить направление копии настоящего постановления:

- в Управление Федеральной службы государственной регистрации, кадастра и картографии по Кемеровской области- Кузбассу;

- в Комитет по управлению государственным имуществом Кузбасса;

- в Комитет по управлению муниципальным имуществом г. Кемерово;

- МП «ГорУКС».

6. Контроль за исполнением настоящего постановления возложить на первого заместителя Главы города Д.В. Анденмова.

Глава города

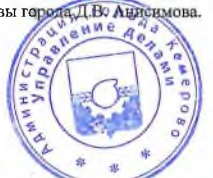

И.В. Середюк

### **ПРИЛОЖЕНИЕ**

# к постановлению администрации города Кемерово

or 16,06,2021 № 1730

#### Расчет платы за публичный сервитут на 2021 год обладатель сервитута: MII «ГорУКС»

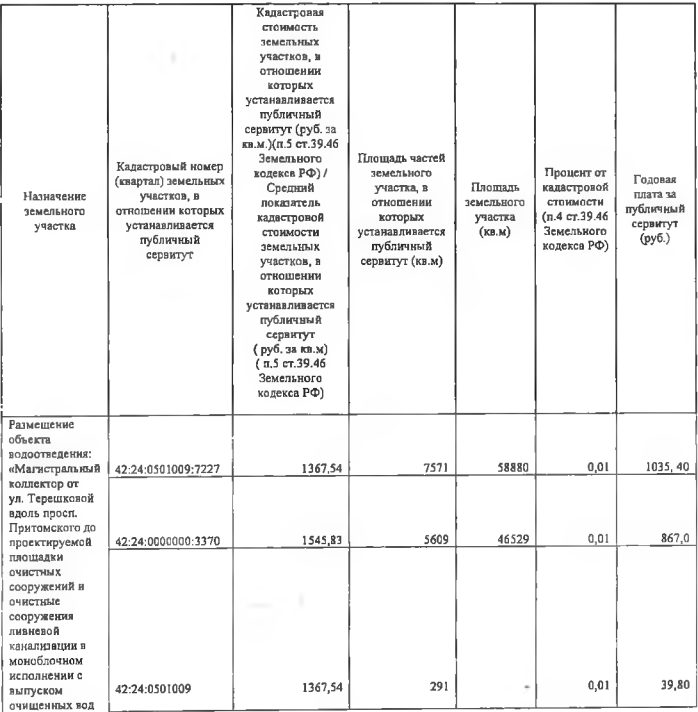

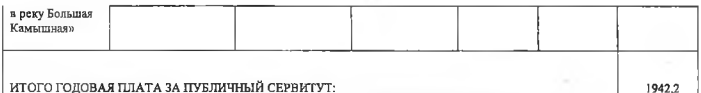

Итого за 10 (десять) лет-19422 руб.

Расчетные начисления по плате за публичный сервитут 10.12.2021-19422 руб. Указанный платеж производится не позднее 10.12.2021-19422руб.

Получатель: ИНН: 4207023869 КПП 420502001 УФК по Кемеровской области - Кузбассу г Кемерово (Управление городского развития администрации города Кемерово, л/с 04393249780) Казначейский счет: 03100643000000013900 Елиный казначейский счет: 40102810745370000032 Банк получателя: ОТДЕЛЕНИЕ КЕМЕРОВО БАНКА РОССИИ/УФК по Кемеровской области- Кузбассу г Кемерово **БИК банка: 013207212** Кол ОКТМО: 32701000 KEK: 917 111 05420 04 0000 120